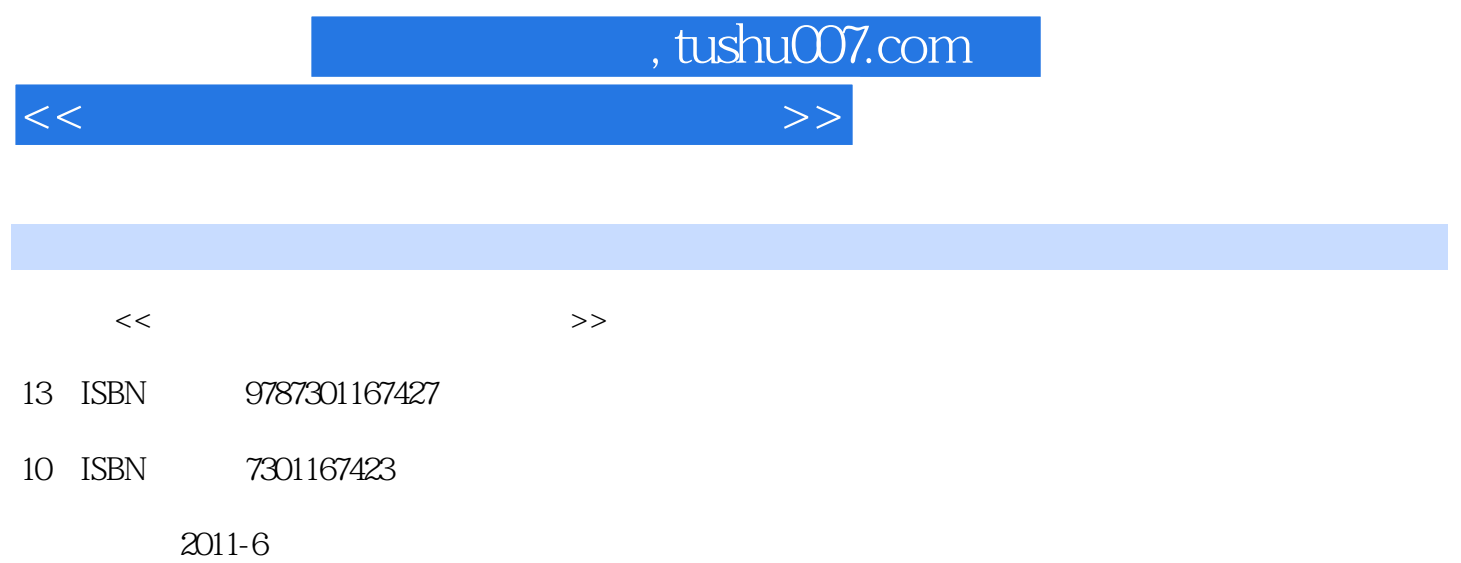

PDF

## 更多资源请访问:http://www.tushu007.com

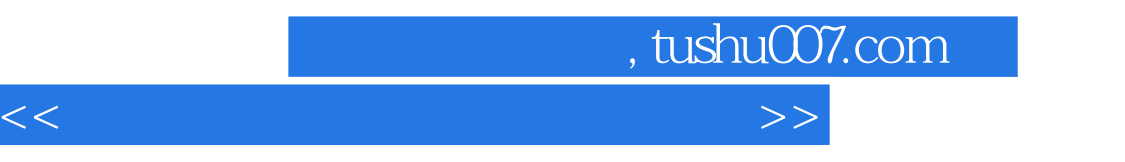

star-ccm+

, tushu007.com

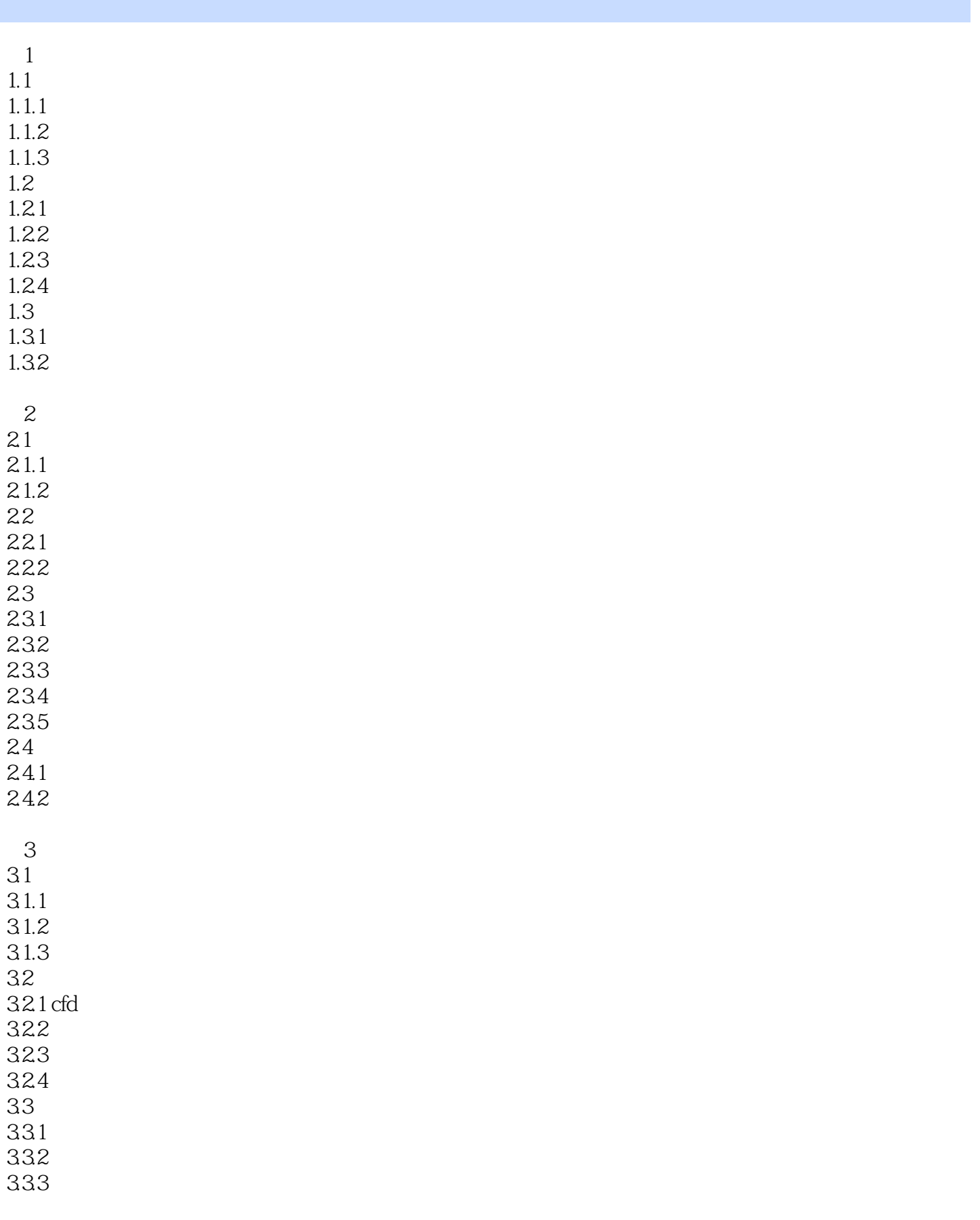

## $\vert$ , tushu007.com $\vert$

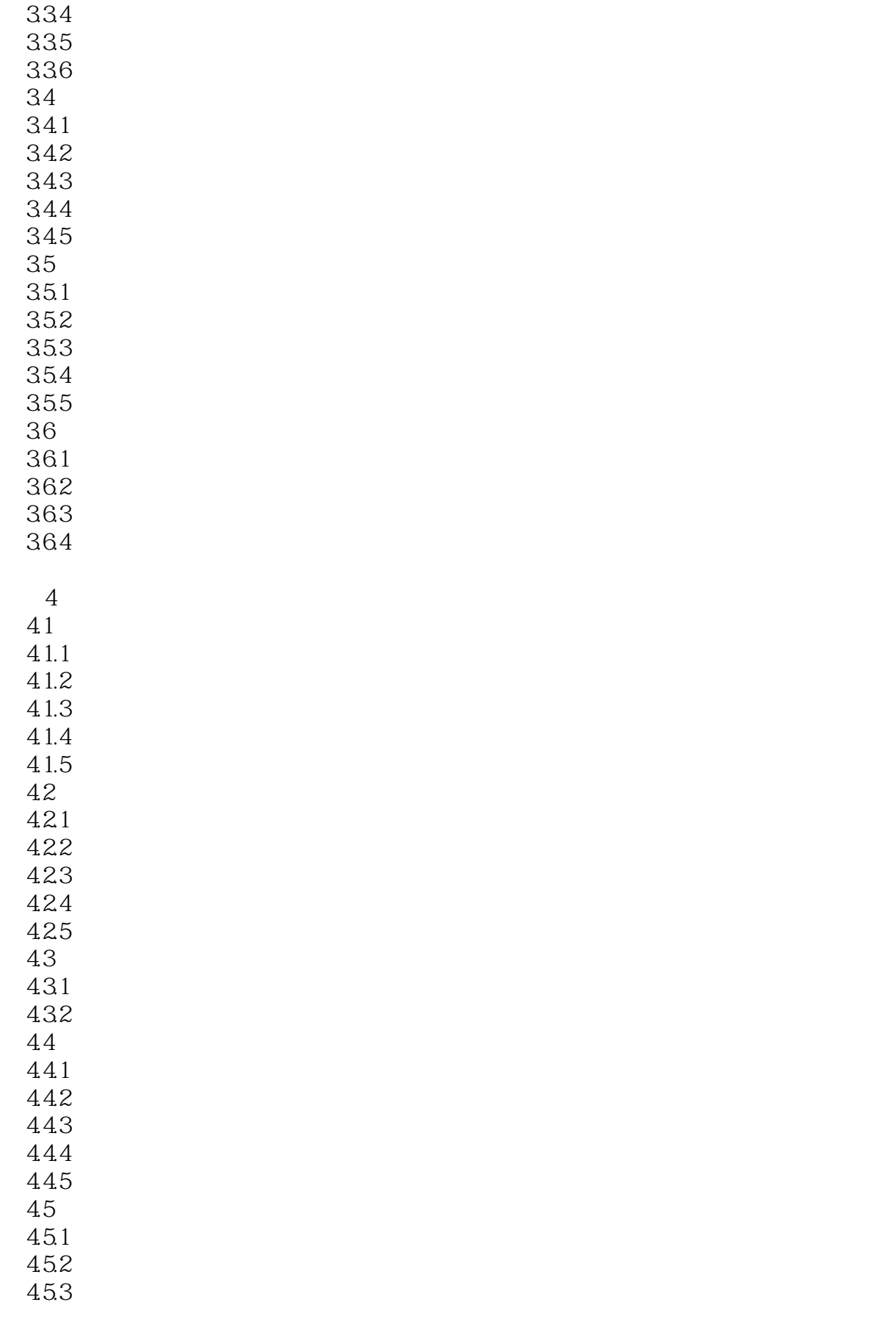

 $\sim$  tushu007.com

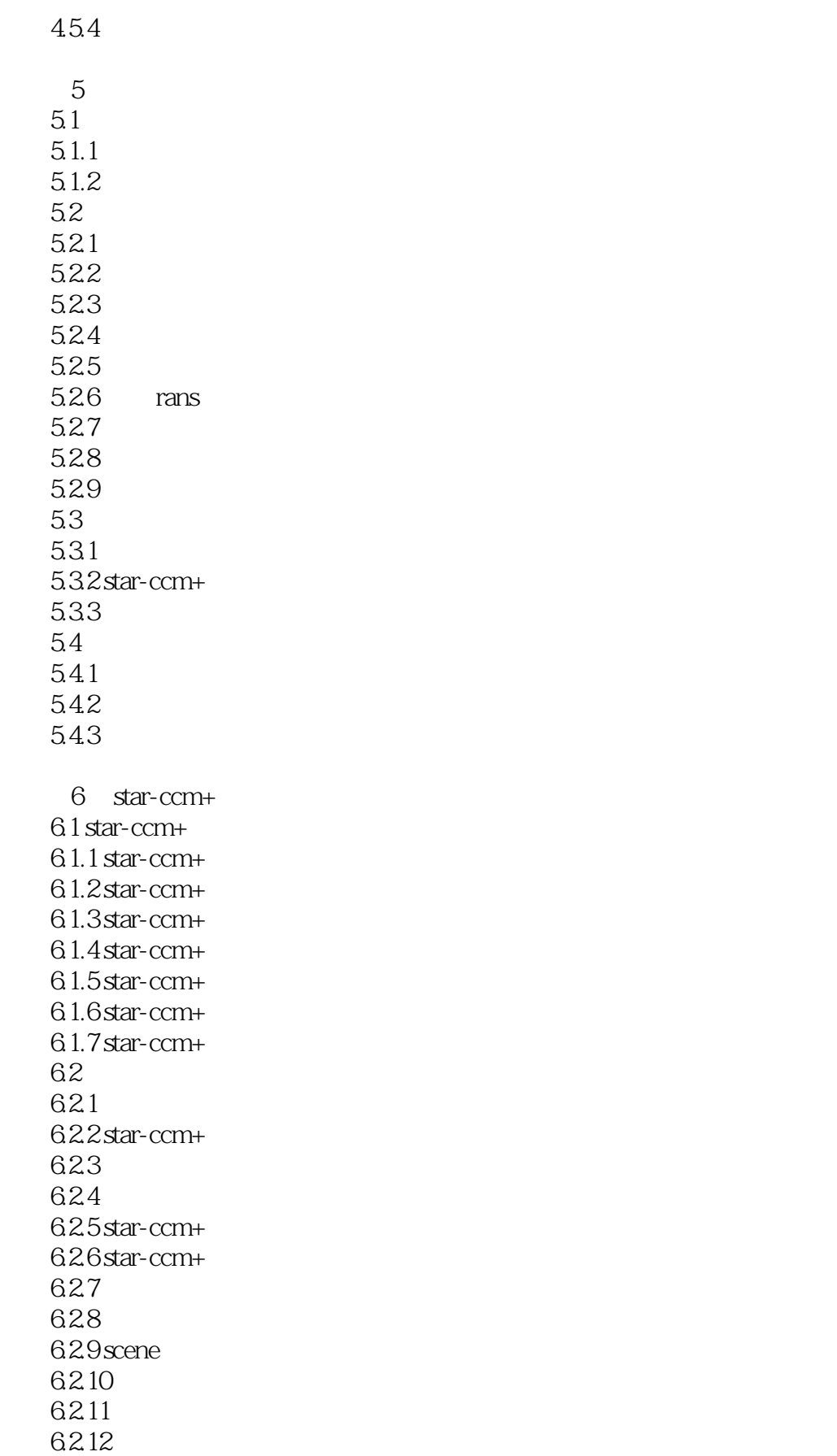

, tushu007.com

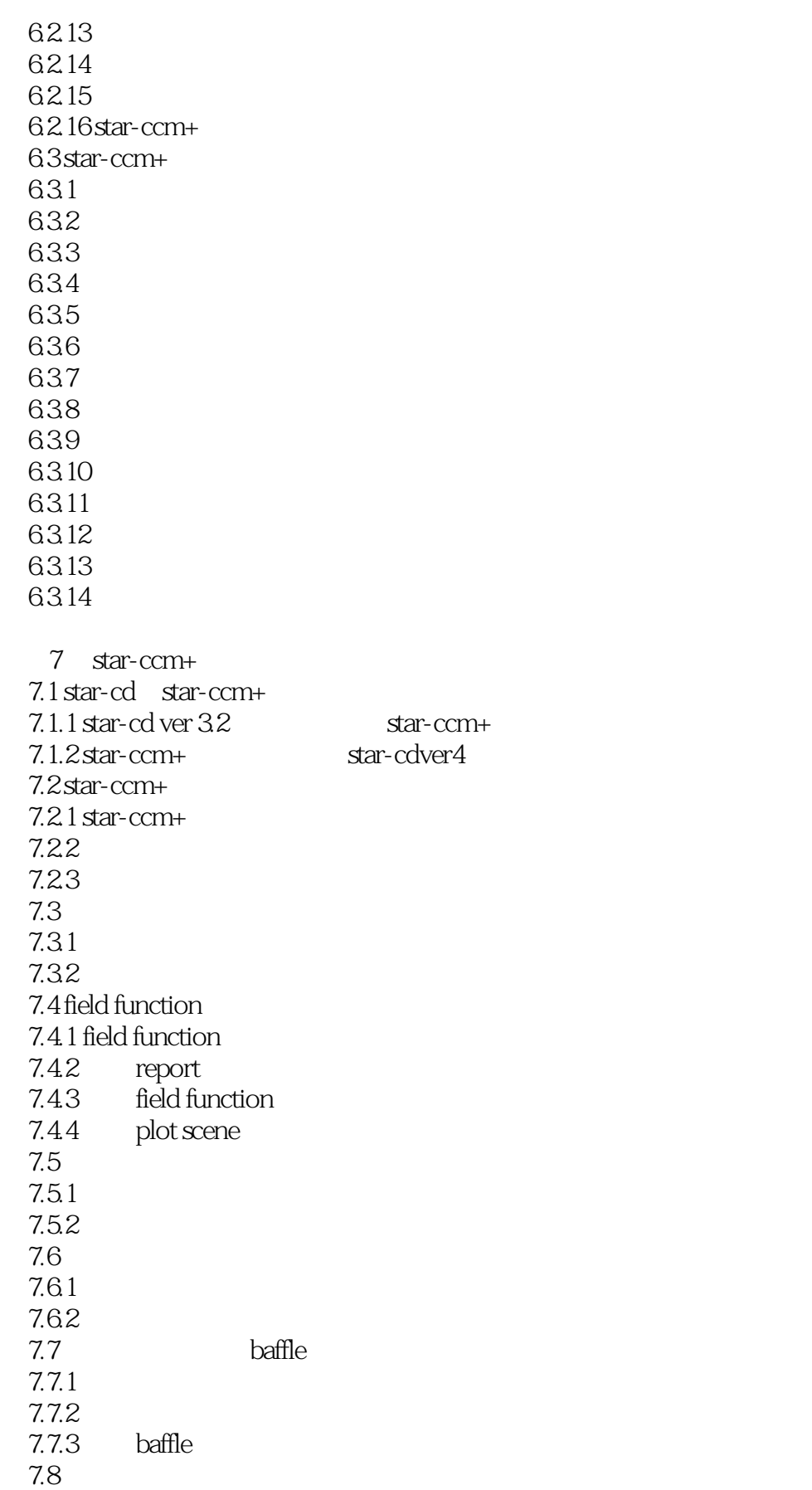

 $,$  tushu007.com

 $<<$  in the contraction of the contraction  $>>$ 

7.9<br>7.9.1 star-ccm+ 7.9.1 star-ccm+ (.java) 7.9.2 star-ccm+ (batch)

![](_page_7_Picture_0.jpeg)

本站所提供下载的PDF图书仅提供预览和简介,请支持正版图书。

更多资源请访问:http://www.tushu007.com